### Flexible spatial distribution of electricity demand for energy system models

Kais Siala\*

Also contributed: Fernanda Sanchez, Stephany Paredes, Sergio Huezo

Technical University of Munich

Chair of Renewable and Sustainable Energy Systems

38th IEW @IEA, Paris, June 5, 2019

Supported by:

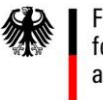

**Federal Ministry** for Economic Affairs and Energy

on the basis of a decision by the German Bundestag

Unocuturn der TVM

### **Motivation**

- Electricity system optimization models require information about the load, usually in the form of time series.
- Such information is usually available on a country level or on a subnational level (federal states, counties, or balancing areas of utilities).
- However, this data resolution might not be adequate for research questions where the desired model region is different.

 $\rightarrow$  Method to distribute the electric load spatially, while preserving the important characteristics for energy system models (total demand, profile shape, peak)?

### Proposed workflow

In the general case:

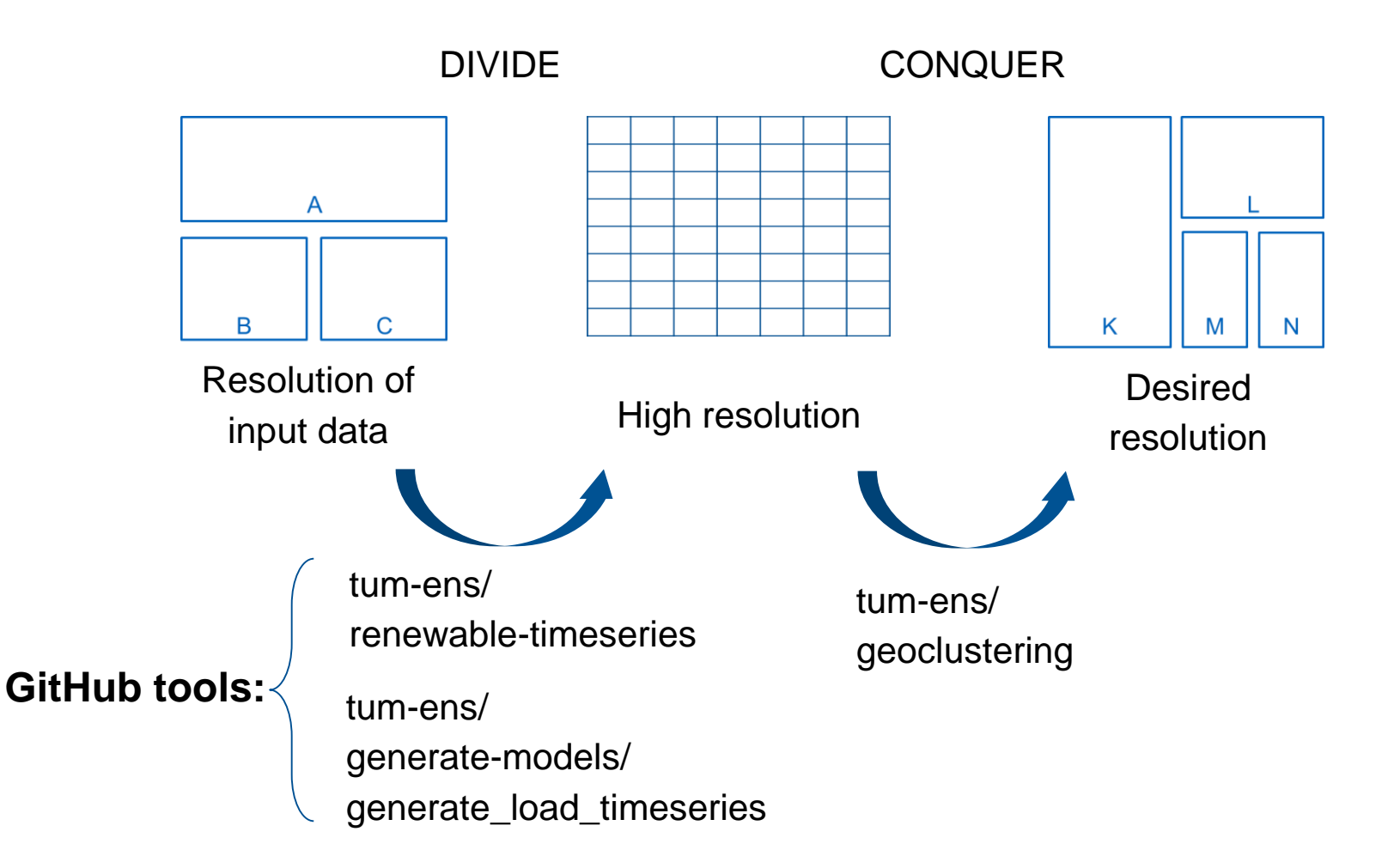

#### How the tool works

**Shapefiles**

**Initial time series**

**Global maps**: land use and population **Time series** 

**param**: sectors, sector shares, sector to landuse matrix, typical load profiles

**paths**: to files saved locally

**GitHub:**

**tum-ens/ generate-models/ generate\_load\_timeseries**

**Maps of demand distribution**

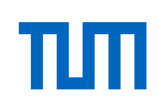

### generate\_load\_timeseries

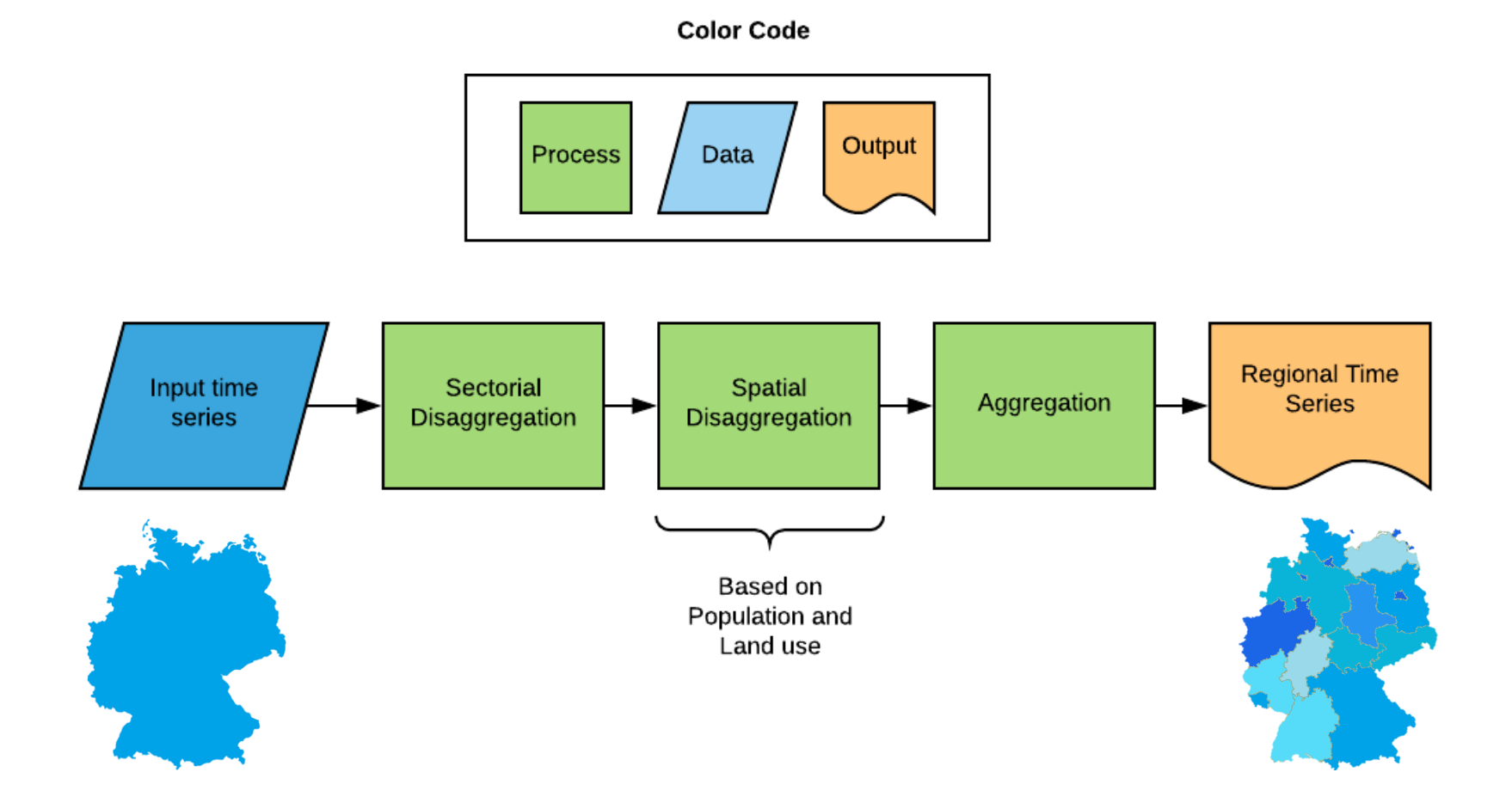

ππ

#### generate\_load\_timeseries Sectorial disaggregation

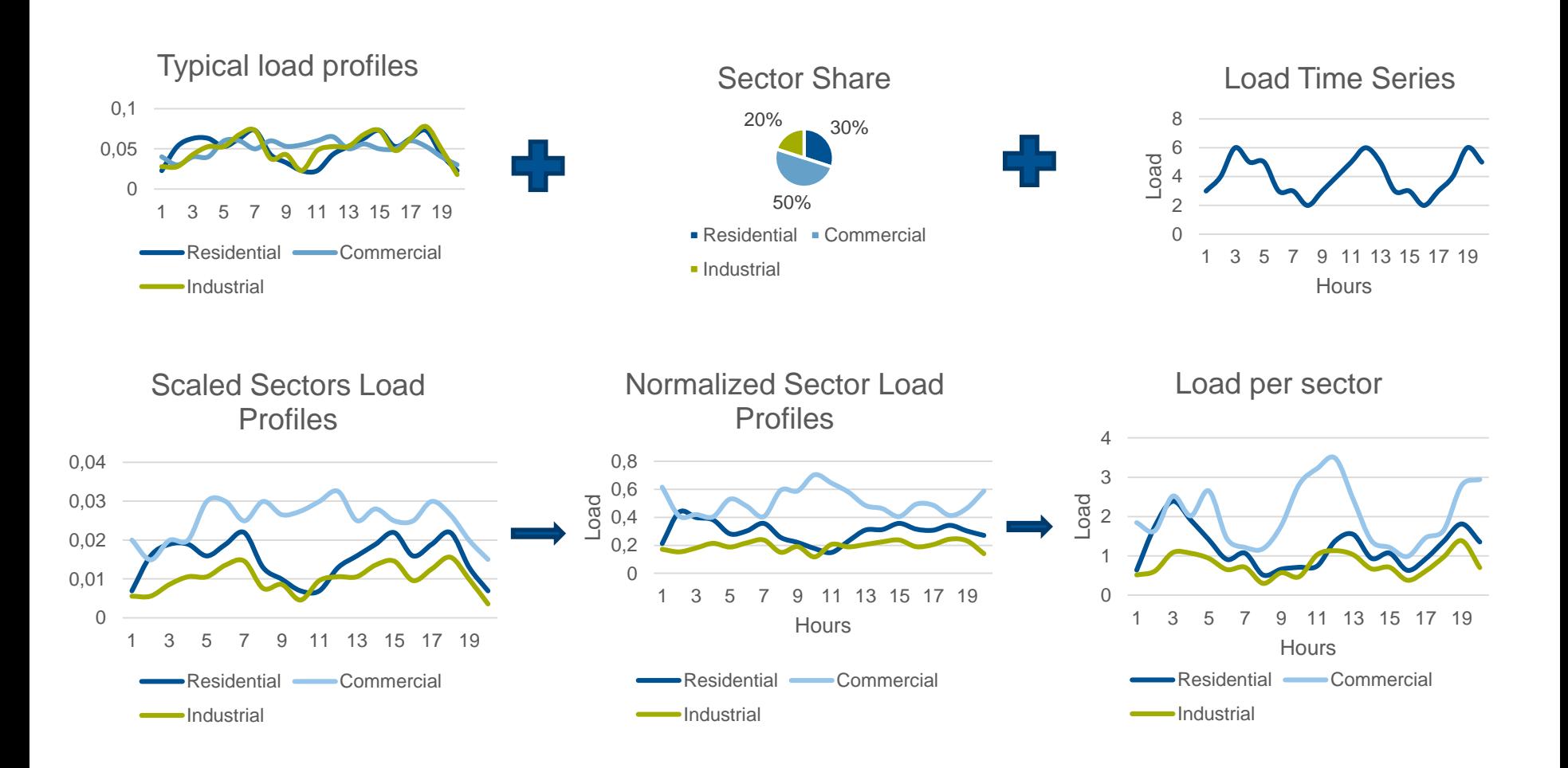

#### generate\_load\_timeseries Spatial disaggregation

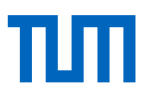

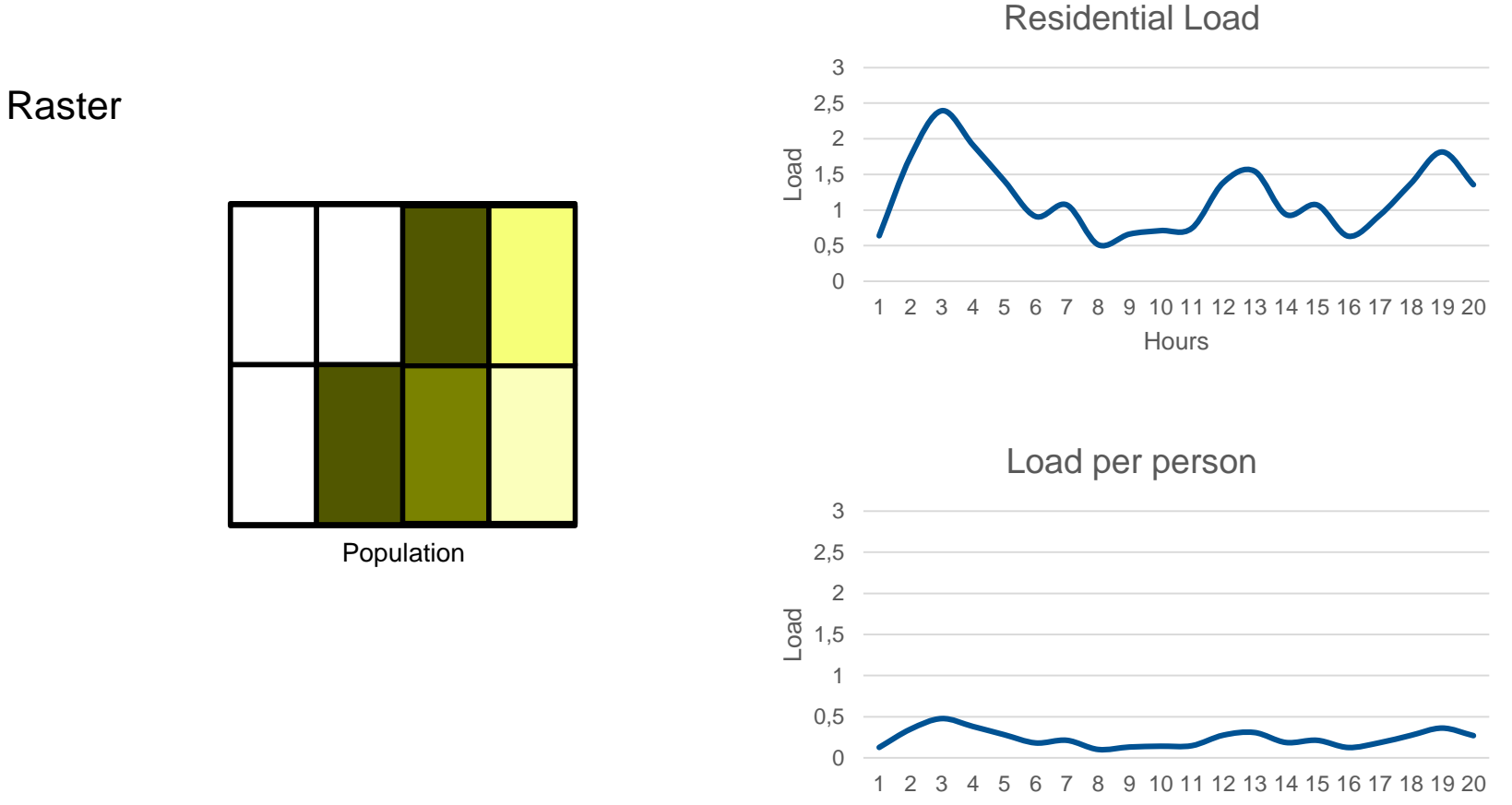

**Hours** 

#### generate\_load\_timeseries Spatial disaggregation

#### Raster

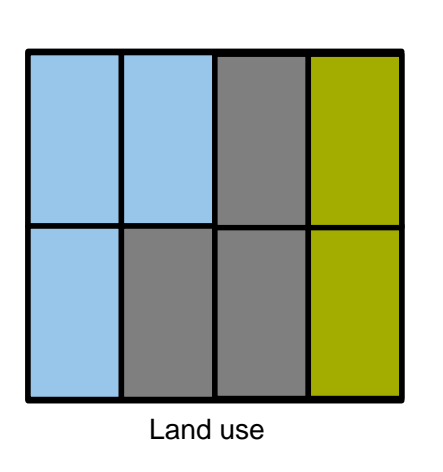

#### Assumptions

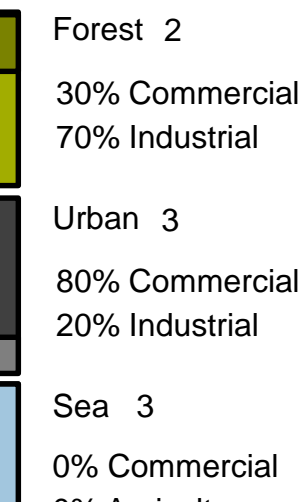

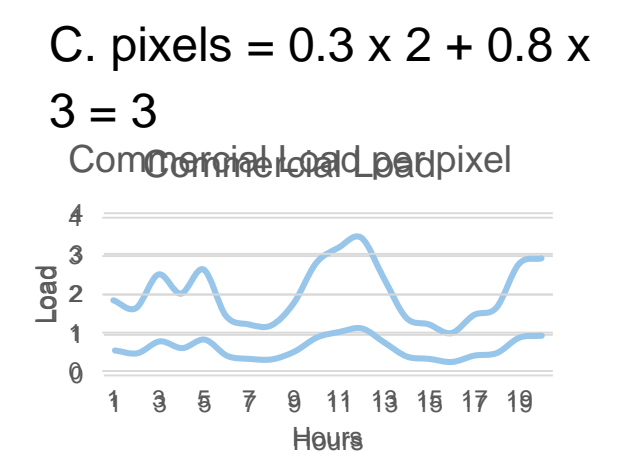

0% Agriculture

#### generate\_load\_timeseries Spatial disaggregation

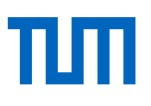

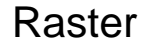

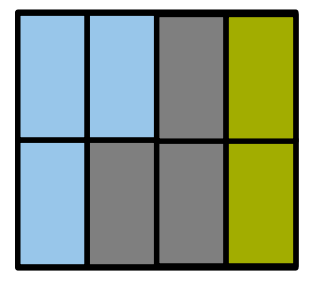

Land use

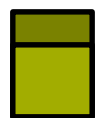

Forest 2 30% Commercial 70% Industrial

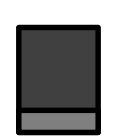

Urban 3 80% Commercial 20% Industrial

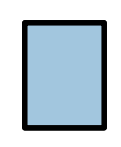

Sea 3 0% Commercial 0% Agriculture

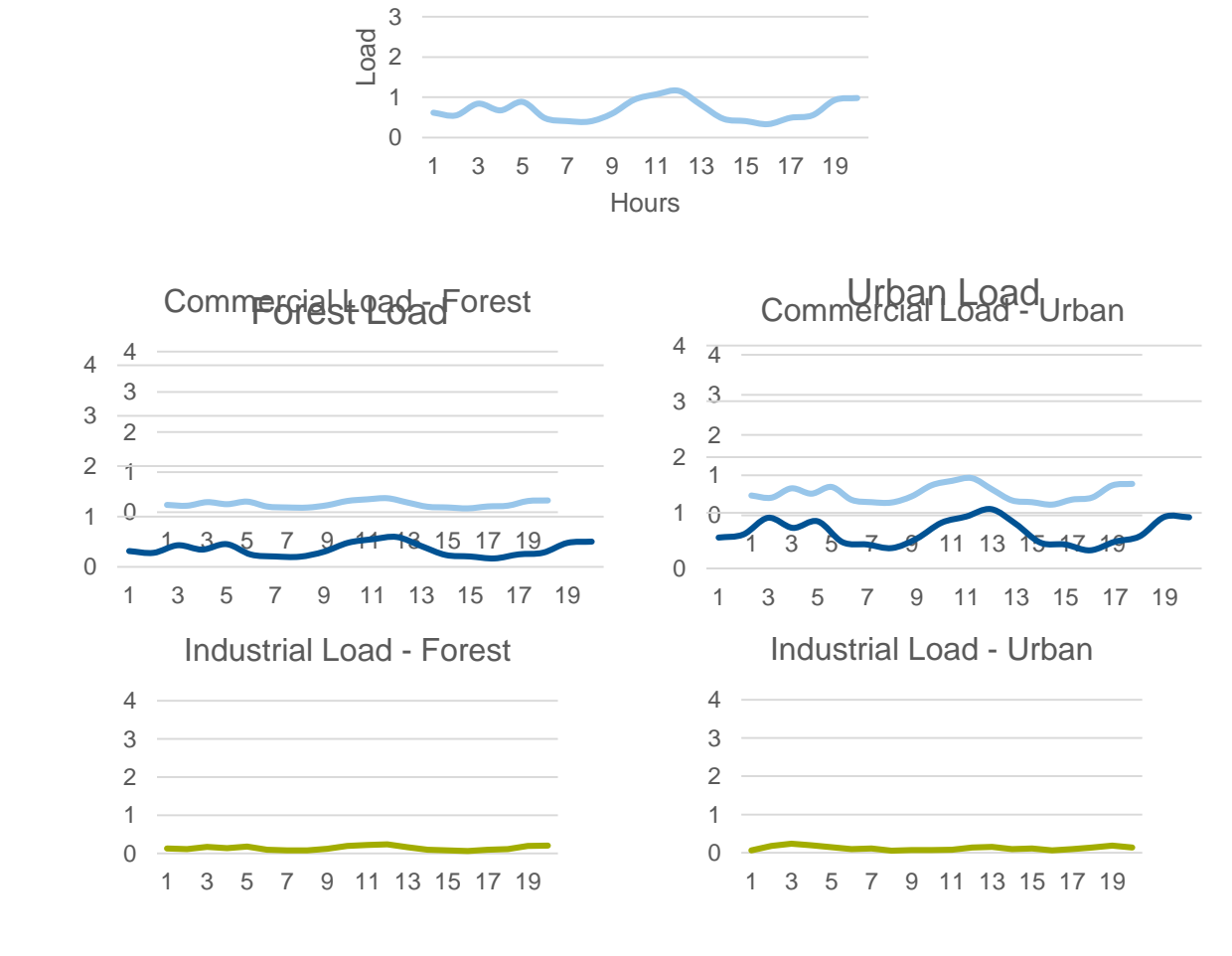

Commercial Load per pixel

#### Validation

## ππ

# 1500 2000 km 500 500 1000  $\Omega$

#### **Regions studied:**

Norway

• 5 Bidding zones

Sweden

- 4 Bidding zones **Denmark**
- 2 Bidding zones

**Germany** 

- 4 Transmission Systems Operator France
- 12 Administrative areas

#### Validation Yearly electricity demand

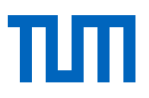

#### Relative Error per country

Scenario: Land Use Assumptions vs Population

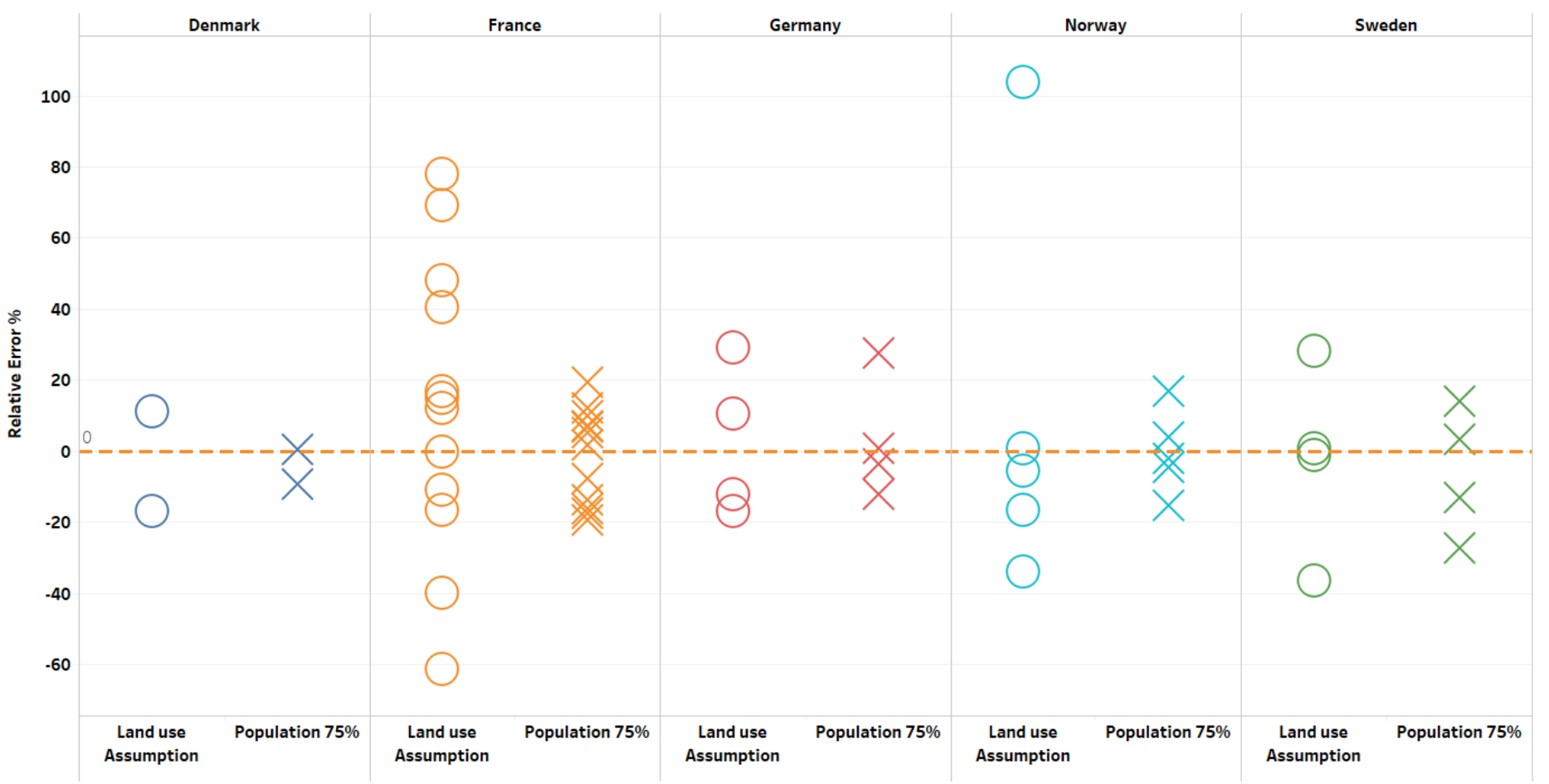

Kais Siala, M. Sc. (TUM) | Chair of Renewable and Sustainable Energy Systems 11

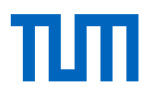

#### Validation Load profile correlation

#### **Denmark France Sweden** Germany **Norway**  $1.0$ 0.9000  $0.9$  $0.8$  $0.7$  $0.6$ Correlation  $0.5$  $0.4$  $0.3$  $0.2$  $0.1$  $0.0$ Land Use<br>Assumptions Land Use Population 75% **Status Quo** Assumptions Corrected Input **Status Quo** Corrected Input Population 75% Status Quo Corrected Input Status Quo Land Use Assumptions Country sector share Corrected Input Land Use Country sector share Population 75% Land Use Assumptions Country sector share Country sector share Corrected Input Population 75% Status Quo Assumptions Country sector share Population 75%

#### **Correlation comparison**

Kais Siala, M. Sc. (TUM) | Chair of Renewable and Sustainable Energy Systems 12

#### Validation Peak load

TIM

#### **Peak Load Comparison**

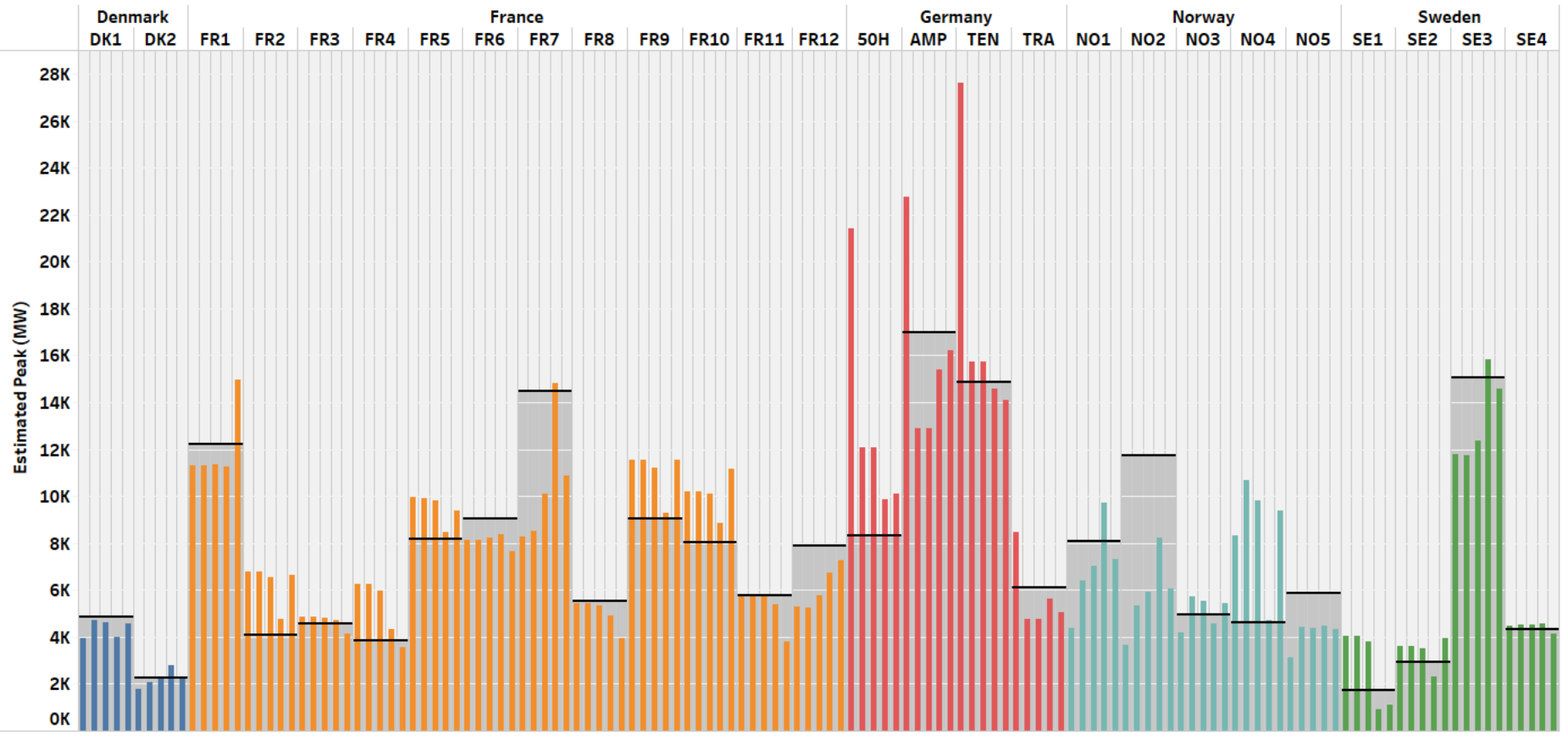

The order of the comparison scenarios are as follow for each region: Status Quo, Corrected Input, Country Sector Share, Land use Assumptions, Population 75%

The black line in each region represents the real peak value.

#### Kais Siala, M. Sc. (TUM) | Chair of Renewable and Sustainable Energy Systems 13

# **GitHub:**

**tum-ens/ generate-models/ generate\_load\_timeseries**

Use cases

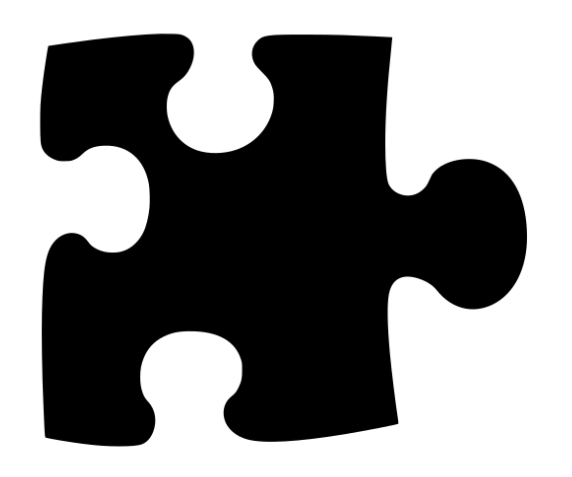

- Generation of load time series for any user-defined regions, particularly cities
- Generation of high resolution electricity demand map
- Application of sector-specific assumptions, so that the total load, its peak and its shape can be varied for the future

### Accepted publication at ESR

Impact of the Choice of Regions on Energy System Models

Kais Siala, Mohammad Youssef Mahfouz Technical University of Munich, Chair of Renewable and Sustainable Energy Systems

**Highlights** 

- We develop a spatial clustering method for high resolution data.
- We cluster rasters of load density distribution and solar and wind potentials.
- We create energy system models with different shapes for the regions in Europe.
- Comparison with models based on countries show large discrepancies for the future.
- $\bullet$  We use the method for a geographic sensitivity analysis to derive robust results.

### Accepted publication at ESR

### πп

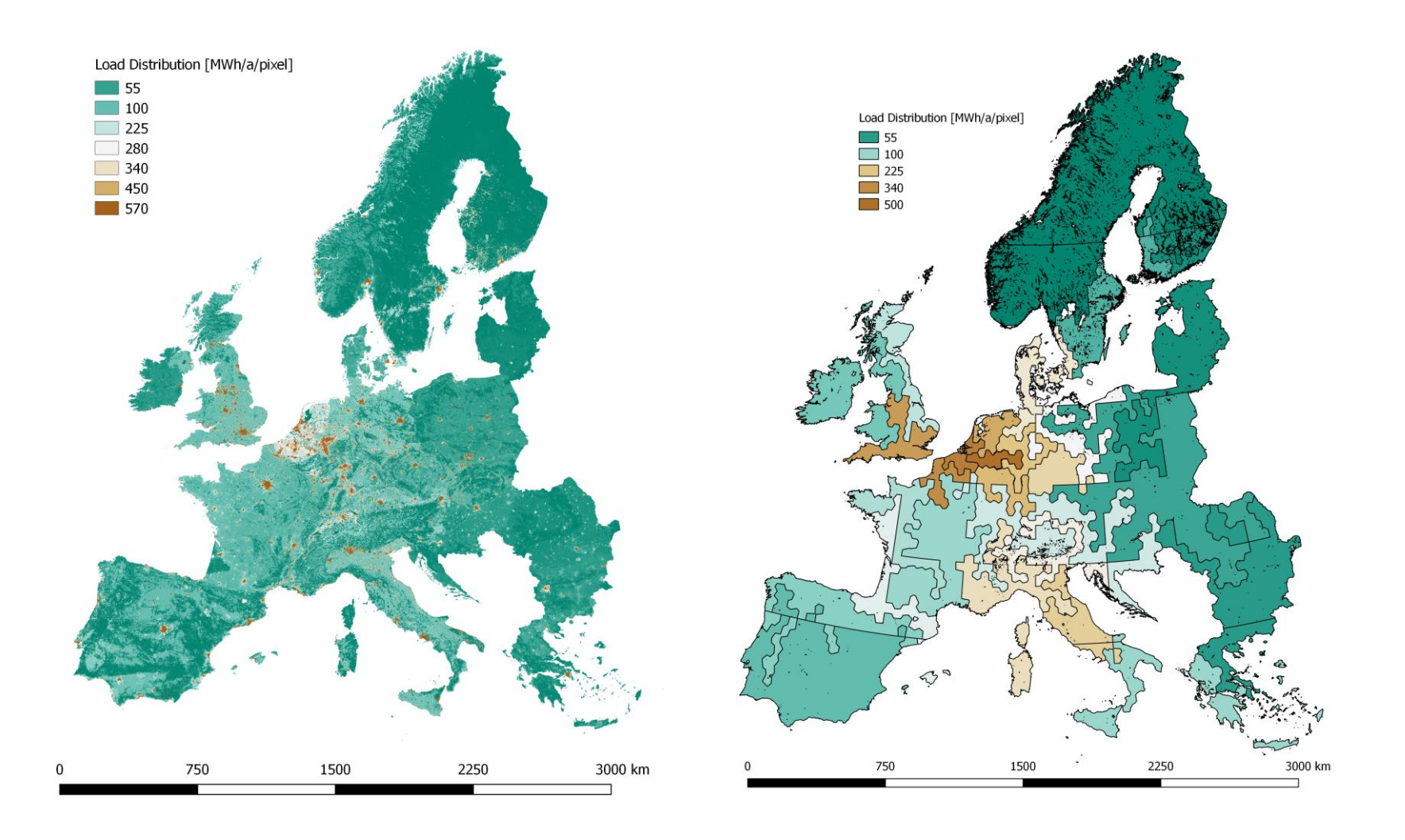

Empirical method allows the obtention of electricity time series for any region, provided that the input time series is provided for an overlapping geographic coverage.

Diversity in terms of peak load, profiles and sub-regional total demand, which was not possible with econometric methods.

Correlation factors >90% and relative errors for total demand below 20%.

In the near future: comparison of performance with other disaggregation methods.

### Summary and next steps

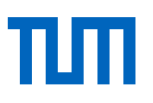

In the general case:

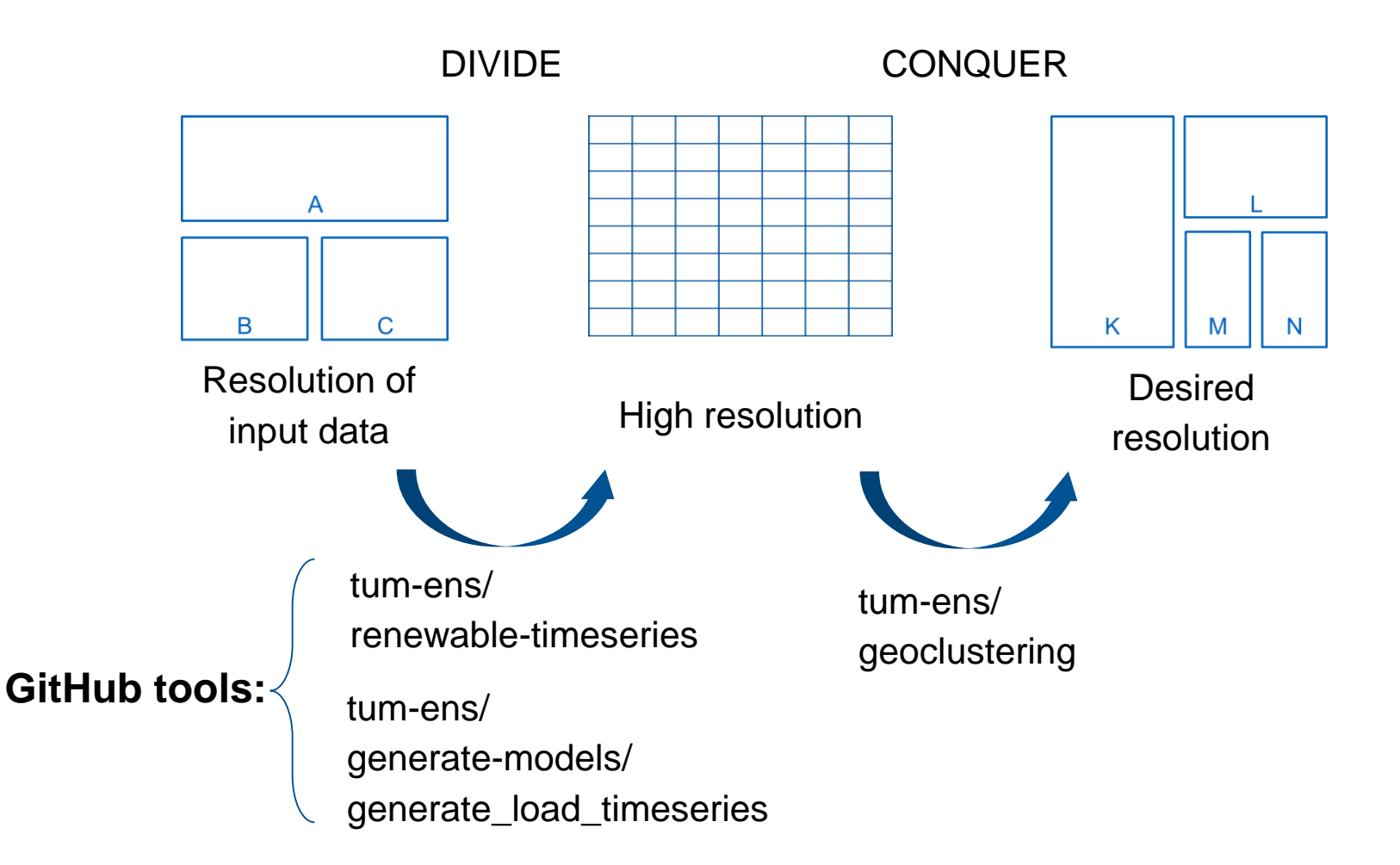

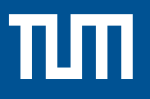

#### Back up

Kais Siala, M. Sc. (TUM) | Chair of Renewable and Sustainable Energy Systems 19 19